# **Inside Macintosh Quicktime**

[PDF] [EPUB] Inside Macintosh Quicktime[FREE]. Book file PDF easily for everyone and every device. You can download and read online Inside Macintosh Quicktime file PDF Book only if you are registered here. And also You can download or read online all Book PDF file that related with inside macintosh quicktime book. Happy reading Inside Macintosh Quicktime Book everyone. Download file Free Book PDF Inside Macintosh Quicktime at Complete PDF Library. This Book have some digital formats such us : paperbook, ebook, kindle, epub, and another formats. Here is The Complete PDF Book Library. It's free to register here to get Book file PDF Inside Macintosh Quicktime.

## **Humping masturbation using pillows towels bedspreads**

February 16th, 2019 - Hidden Humping with Pillows Towels and More If you ve never seen a woman masturbate by humping her pillow towel or hand you re in for a treat

### **Macintosh Wikipedia**

February 18th, 2019 - The Macintosh SE was released at the same time as the Macintosh II for 2900 or 3900 with hard drive as the first compact Mac with a 20 MB internal hard drive and an expansion slot The SE s expansion slot was located inside the case along with the CRT potentially exposing an upgrader to high voltage For this reason Apple recommended users bring their SE to an authorized Apple dealer to

## **Folklore org 3rd Party Developers and Macintosh Development**

February 17th, 2019 - Some Comments about Developing Applications for the Apple Macintosh 128 Computer from a 20 Year Perspective OVERVIEW This commentary contains my recollections about developing 3rd party software for the Apple Macintosh computer during the years 1984 to 1986 This paper was written as my contribution to the Macintosh s 20th anniversary celebrations in February 2004

## **pixelglow graphviz**

February 16th, 2019 - Graphviz 2 20 3 The Macintosh port of the automated graph layout software featuring a new document based GUI export to PDF and many more bitmap formats full alpha transparency native font and shapefile support and anti aliasing

## **Pirate Flag Folklore org The Original Macintosh**

February 16th, 2019 - The Mac team held another off site retreat in Carmel in January 1983 just after the Lisa introduction see Credit Where Due Steve Jobs began the retreat with three Sayings from Chairman Jobs intended to inspire the team and set the tone for the meeting

## **Mac OS X Hints A community built collection of OS X hints**

May 29th, 2017 - We respect its storied history and value the contributions of its many readers but we can no longer support it at the level it deserves There's a wealth of great information here that many will find useful so we ve elected to maintain it in a read only form Thanks for your many years of

## **Repair Your Hard Disk in Single User Mode Everything**

February 18th, 2019 - Sorry to hear you a maving a problem Lee If repairing the disk in single user mode fails it means one of two things Either your hard drive itself is failing a hardware failure or the directory damage on your hard drive is beyond the capability of the built in repair procedures in OS X

## The Story Behind Applea<sup>€™</sup>s 1984 Ad Low End Mac

January 23rd, 2014 - Apple became a household name in the third quarter of SuperBowl XVIII when it aired the enormously popular 1984 ad promoting the upcoming release of the Macintosh Apple's PR firm Chiat Day had pitched a similar ad in 1982 to promote the Apple II The basic premise was that the Apple II would

## **Pure Mac Apple Updates Classic Mac OS Software for Mac**

February 17th, 2019 - Apple DVD Player 2 7 The Apple DVD Player is a full featured software only DVD player for Mac OS 9 1 and later This version adds unified support for all Macintosh G3 and G4 models that shipped with AGP graphic display cards including support for both the ATI and Nvidia graphics cards

### **MacBook Apple**

February 16th, 2019 - More muscle in every millimeter Now equipped with seventh generation Intel Core processors MacBook is snappier than ever From daily tasks like launching apps and opening files to more advanced computing you can power through your day thanks to faster SSDs and Turbo Boost processing up to 3 6GHz

## **Using SmartScoreX book**

February 18th, 2019 - Image Editor â $\epsilon$  Opening files in the Image Editor Following the final scan of music pages you can choose to  $\hat{\alpha} \in \mathbb{C}$  Image Editor $a \in \cdot$  This choice will stop the recognition process and open the scanned pages in the Image Editor

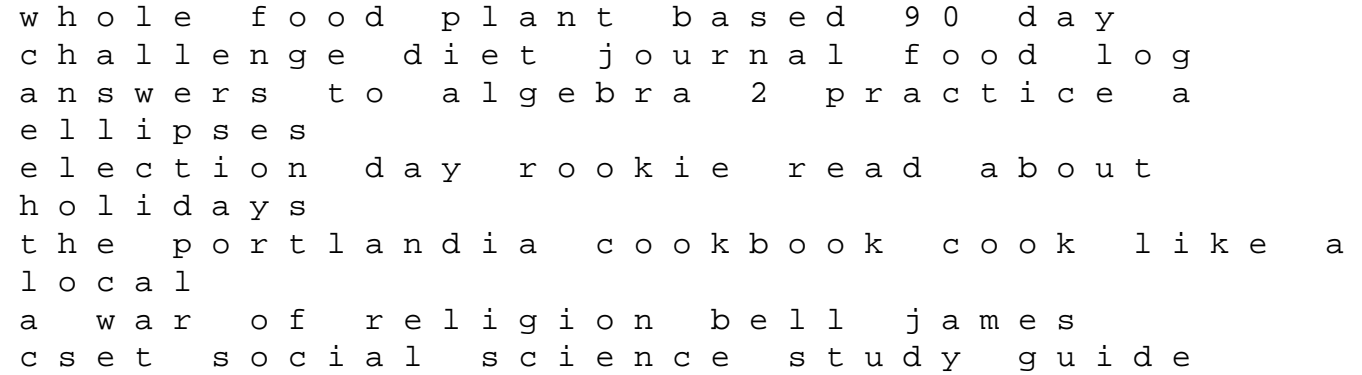

gpat a companion for pharmacy Help Me To Find My People The African American Search For Family Lost In Slavery The John Hope Franklin Series In African American History And Culture the archive of the sing akademie zu berlin catalogue das archiv der sing akademie zu berlin katalog kornemann matthias fischer axel berlin sing akademie zu secrets of the dead harper tom stir fry cookbook over 110 quick easy gluten free low cholesterol whole foods recipes full of antioxidants phytochemicals natural weight loss transformation volume 100 motoman robot evolution prothero donald r buell carl medical surgical lecture note for nurse by carter center ford edge lincoln mkx 2007 thru 2014 all models haynes repair manual asnt study guide level ii rt windows 81 getting started guide black white edition getting started guide series nanoelectronic device applications handbook devices circuits and systems our kind of traitor le carr john toyota avensis t25 service manual file type pdf